## SAP ABAP table T516T {Religious Denomination Texts}

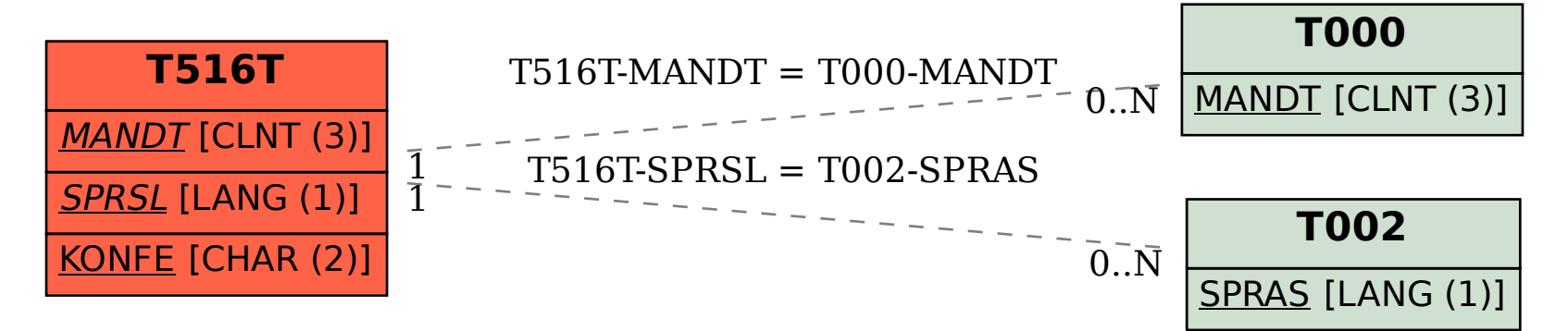